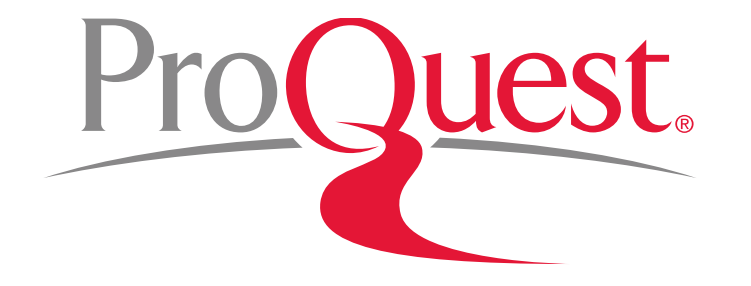

### **PQDT Global 이용매뉴얼 (ProQuest Dissertations & Theses Global)**

**ProQuest 한국지사 korea@asia.proquest.com**

Mar 2021

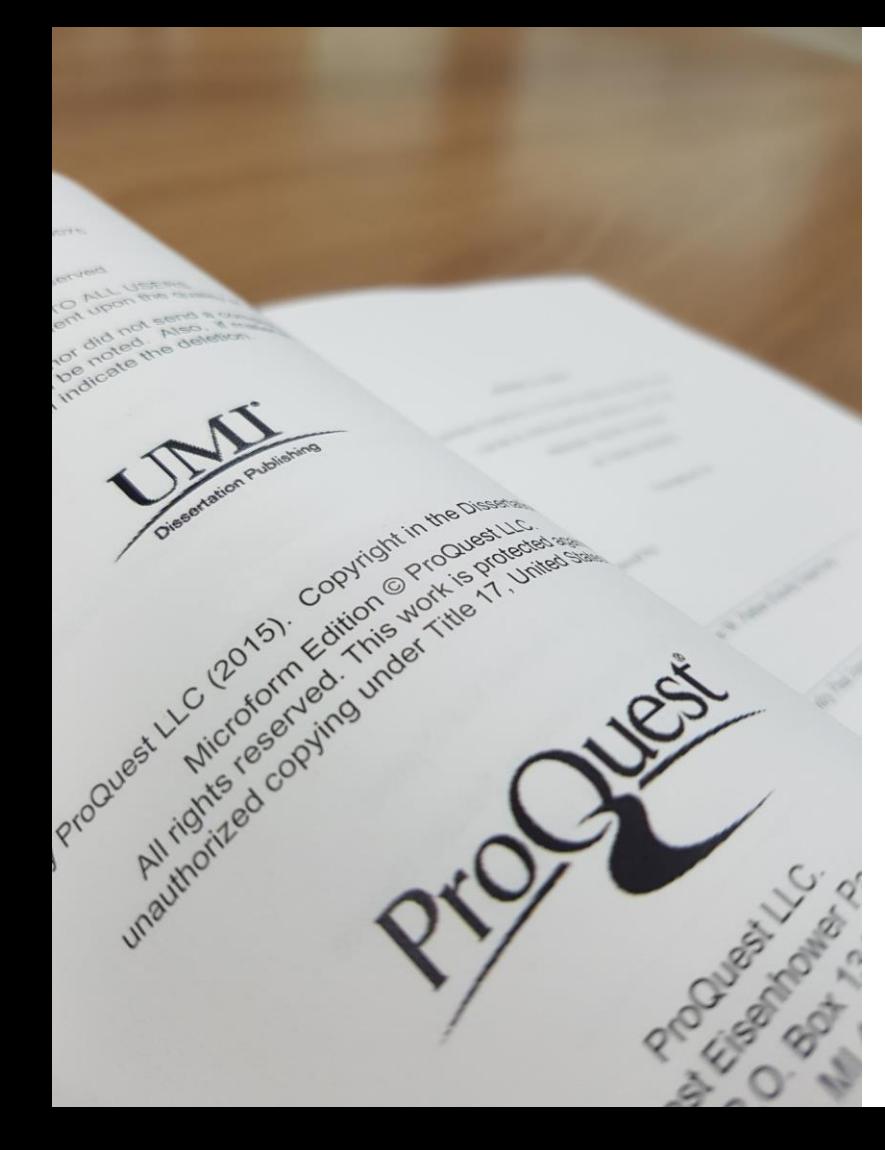

## **PQDT Global 이란?**

- ProQuest 사는 **미국 의회 도서관의 공식 지정 학위 논문 저장소(Repository)**
- PQDT Global은 **북미지역(미국, 캐나다) 대학의 석/박사 학위 논문** 뿐 아니라 **일부 중국, 유럽지역의 학위 논문을 제공**하는 데이터베이스
- 북미지역 석,박사 학위논문 **280만여 건의 원문(PDF) 및 서지, 초록을 포함하여 총 514만여 건의 학위논문을 제공**하는 최대의 해외 석/박사 학위논문 데이터베이스

▪ 미국 상위 대학 Harvard University, Yale University, University of Michigan, Stanford University, University of Chicago, Duke University, University of Pennsylvania, California Institute of Technology 외 **주요 대학기관의 학위논문을 수집 및 제공**

**PQDT Global 제공 콘텐츠**

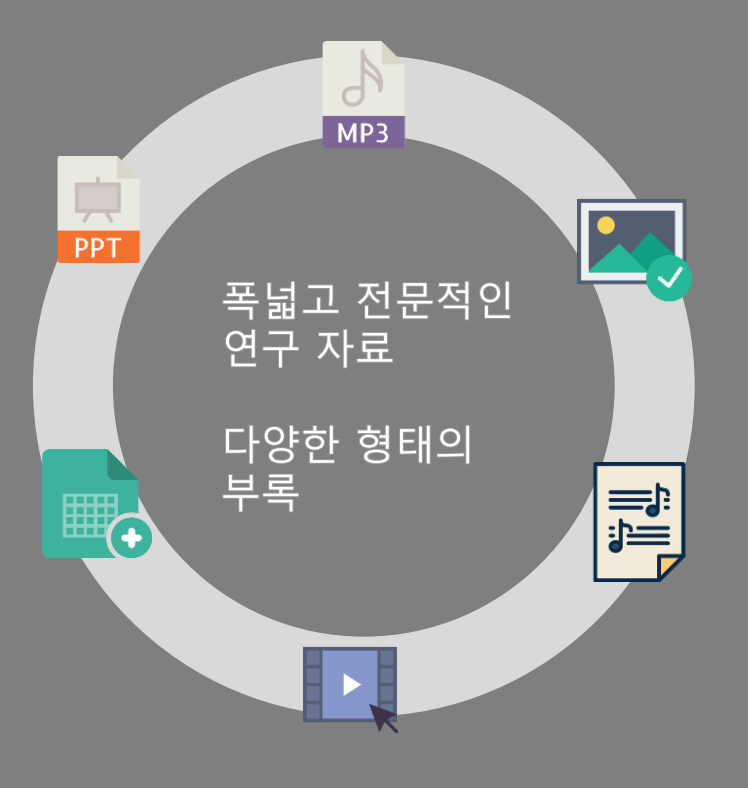

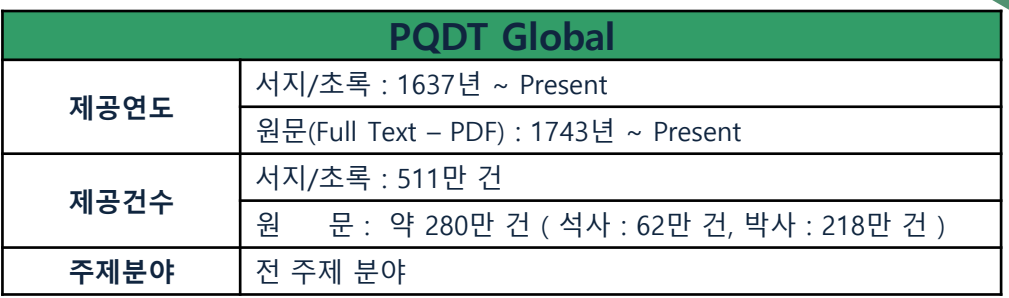

- **연간 20만 건의 학위논문 업데이트**
- **다양한 첨부자료(Supplemental files: 동영상, 오디오, 데이터, 설문 등) 제공**
- **전세계 100여 개 국가의 3,100여개 구독 기관에서 400만여 명의 연구자가 활용**

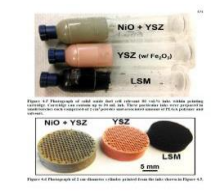

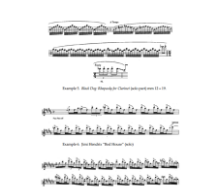

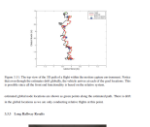

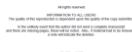

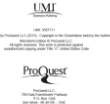

## **학위 논문의 중요성 및 필요성**

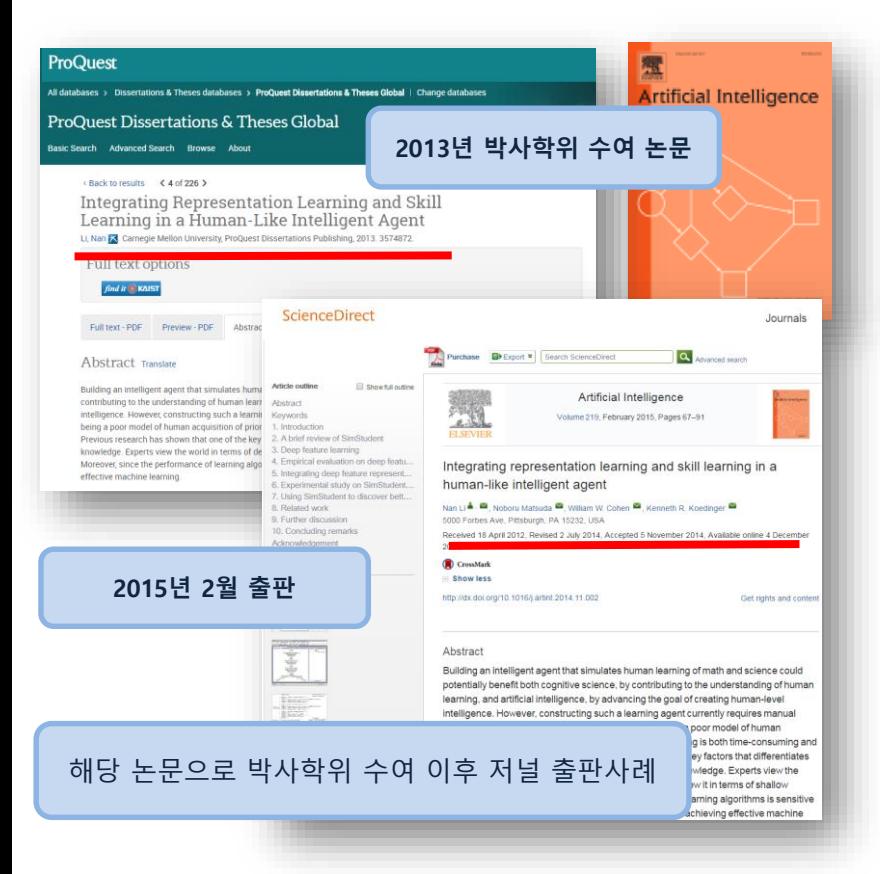

- 학위논문의 특성상 **기존의 연구에서 간과 되었거나, 새로운 논문 주제**에 대하여 심도 깊은 연구성과를 제공하여 **새로운 아이디어**와 **최신 연구에 대한 통찰**을 제공
- **기존 연구에 대한 폭넓은 조사**를 바탕으로 주제를 선정하고, 관련 문헌을 참고로 하는 결과물로서 이미 엄밀한 평가를 받은 **질적 가치가 높은 연구 결과물**
- 연구관심 분야에 대한 **이론적 접근**과 **방법적 접근** 모두 가능하게 하는 다 양한 연구자료를 제공
- 학위논문은 모든 연구 분야에 있어 학술저널 연구논문(기사)들 보다 **포괄 적인 연구주제**를 다루고 있으며, **특정 주제를 심도 있게**( Deep-Coverage ) 제공 - 총 225 페이지의 학위논문 vs. 총 10-12페이지의 학술지 논문
- **최신의 이슈**가 되고 있는 기술, 이론 등에 대한 주제 선정이 각 분야 연구 자들에게 보다 **폭 넓은 참고자료** 자원으로 이용

#### **학위 논문의 중요성 및 필요성 – 신뢰할 수 있는 연구모델 제공**

#### **과학분야**(행동과학, 자연과학, 물리학)**:**

- ✓ 각종 데이터 및 그래프, 표 형태의 **실험데이터 및 현장조사, 통계결과**
- ✓ **학술지 논문에서는 찾아보기 어려운 negative results가 포함된 자료**

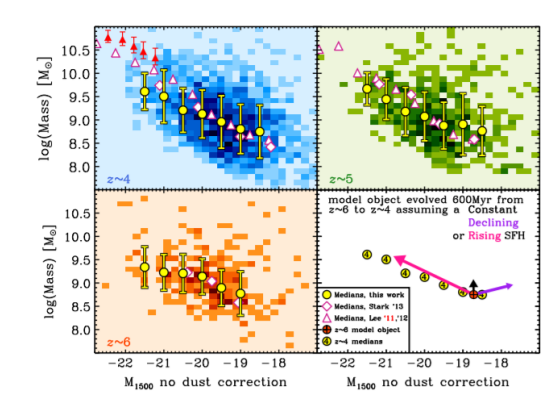

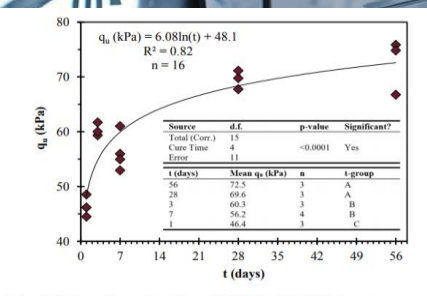

Figure 4.2 UC Strength vs. Cure Time (5% PLC at 135% Moisture)

*Sample data from dissertations in PQDT Global*

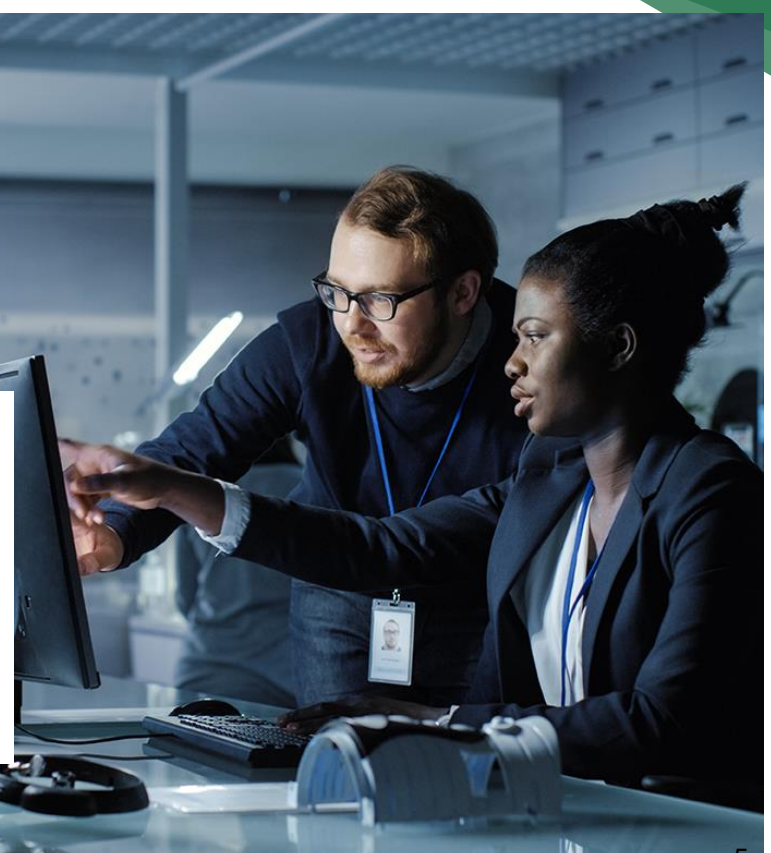

ProQuest.

#### ProQuest. **학위 논문의 중요성 및 필요성 – 신뢰할 수 있는 연구모델 제공**

**예술, 비즈니스, 교육, 인문학, 사회과학 분야:**

 $\checkmark$  오디오, 비디오, 텍스트, 데이터 마이닝, 악보 및 기타 디지털 자료들

✓ 학술지에 게재되지 않은 초기 연구자료

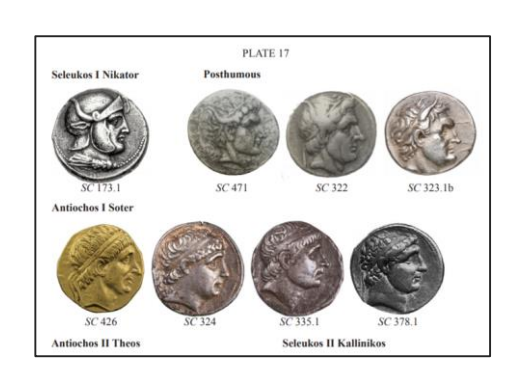

*Sample content from Humanities dissertations in PQDT Global*

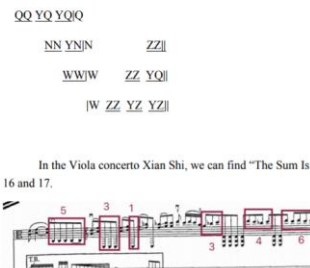

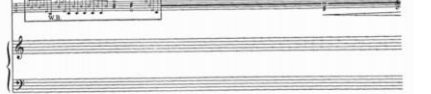

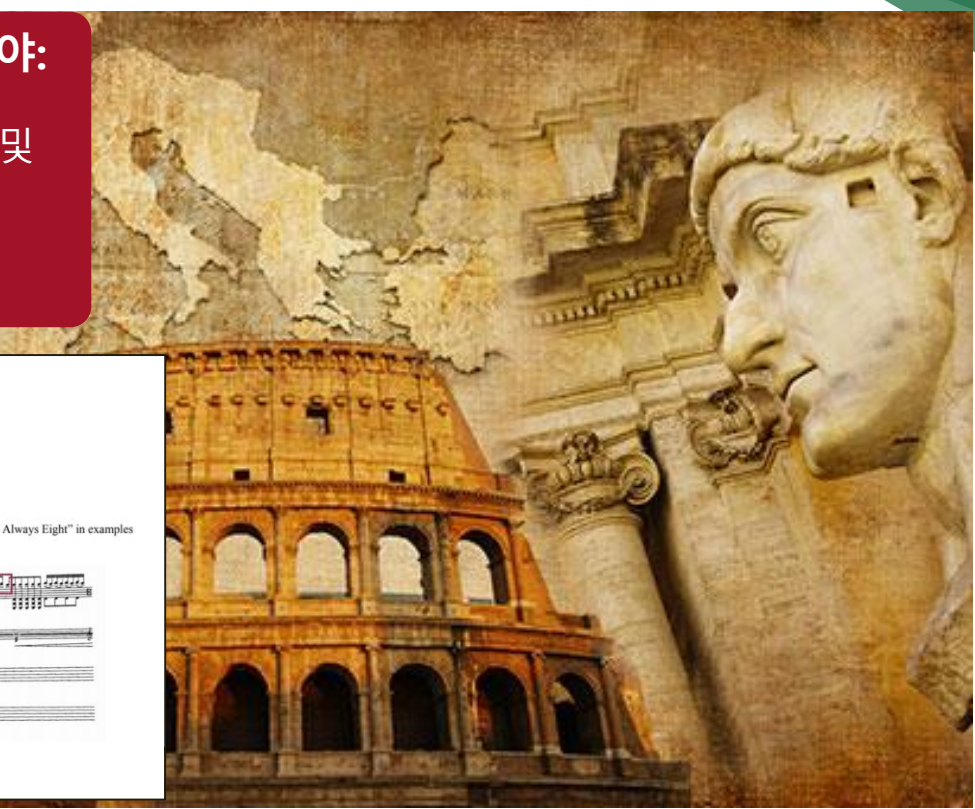

### **PQDT Global 접속 방법**

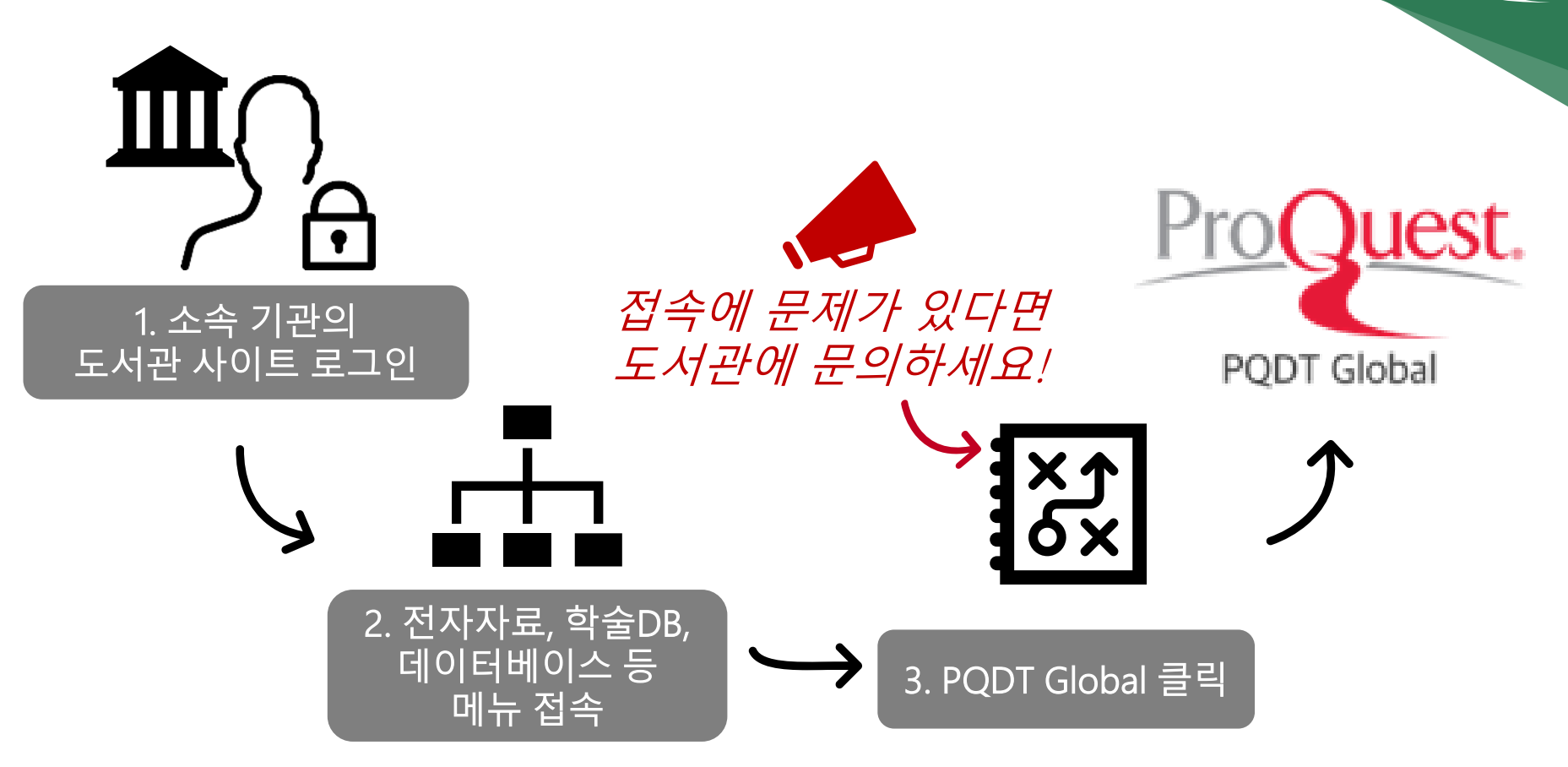

ProQuest.

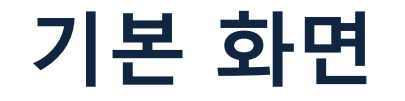

#### ProQuest

#### **ProQuest Dissertations & Theses Global**

기본 검색 고급 검색 찾아보기 정보 | 데이터베이스 변경 1

검색어 입력...

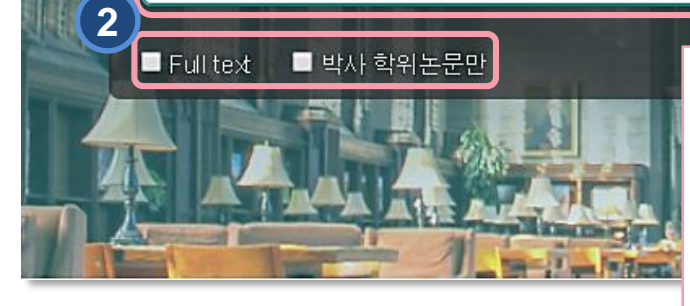

**1. 검색 옵션:** 다양한 검색 방법 및 원하는 데이터베이스 선택 가능 **2. 기본 검색 창:** 원하는 검색 키워드를 입력하여 빠르고 쉬운 검색 ▪ **전문(Full text):** 원문을 제공하는 논문만 검색 ▪ **박사 학위논문만:** 박사학위 논문으로 제한하여 논문 검색 **3. 개인화 기능:** 최근 검색 이력, 임시 저장 폴더, 인터페이스 언어설정, My Research(개인 계정을 이용한 개인화 기능) 활용

**3**

 $\odot$ 

÷

 $\alpha$ 

2

**Luest** 

## **데이터베이스 선택**

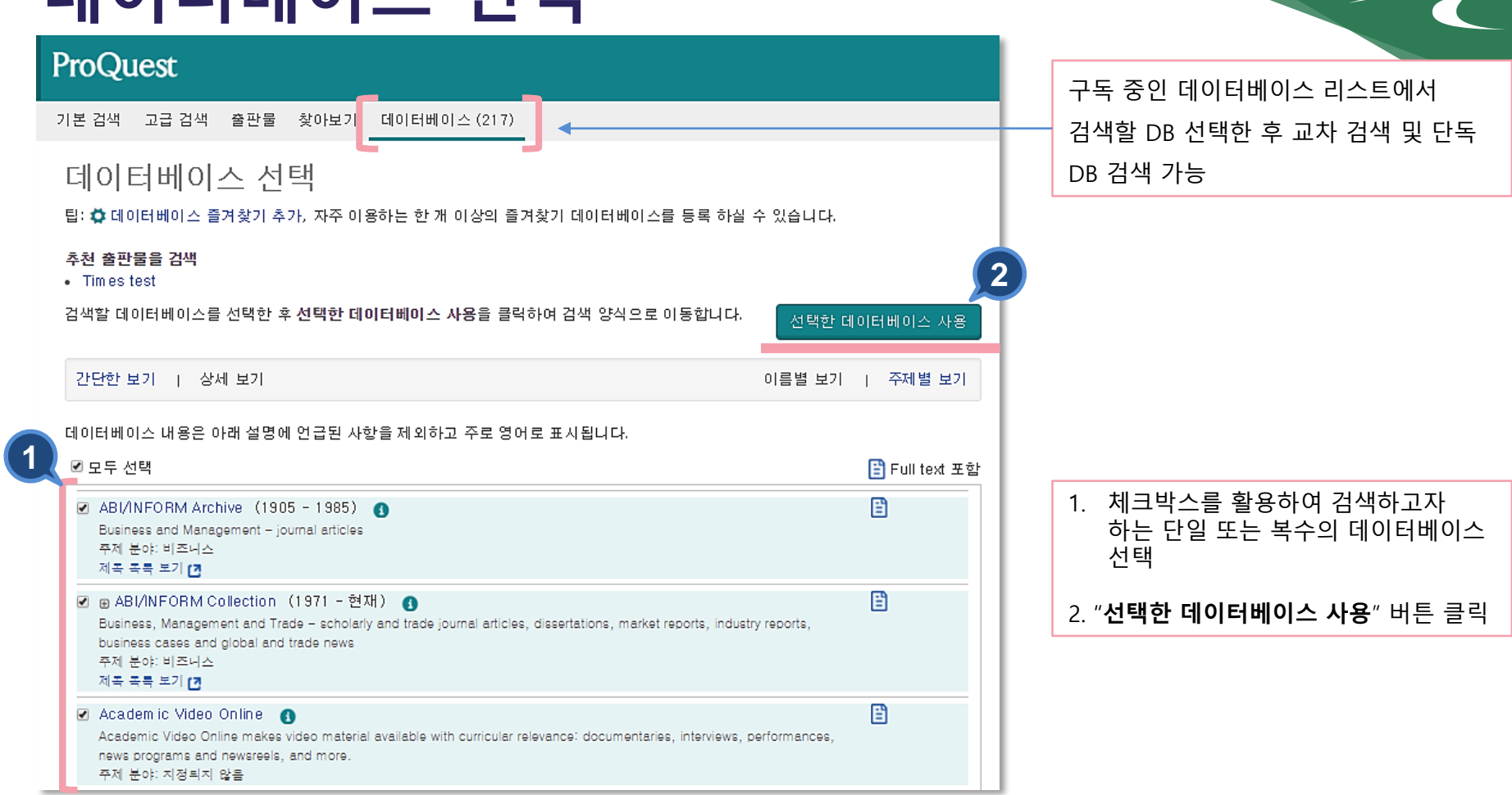

ProQuest.

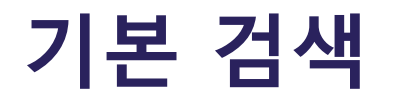

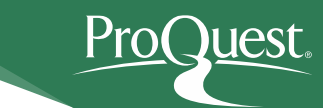

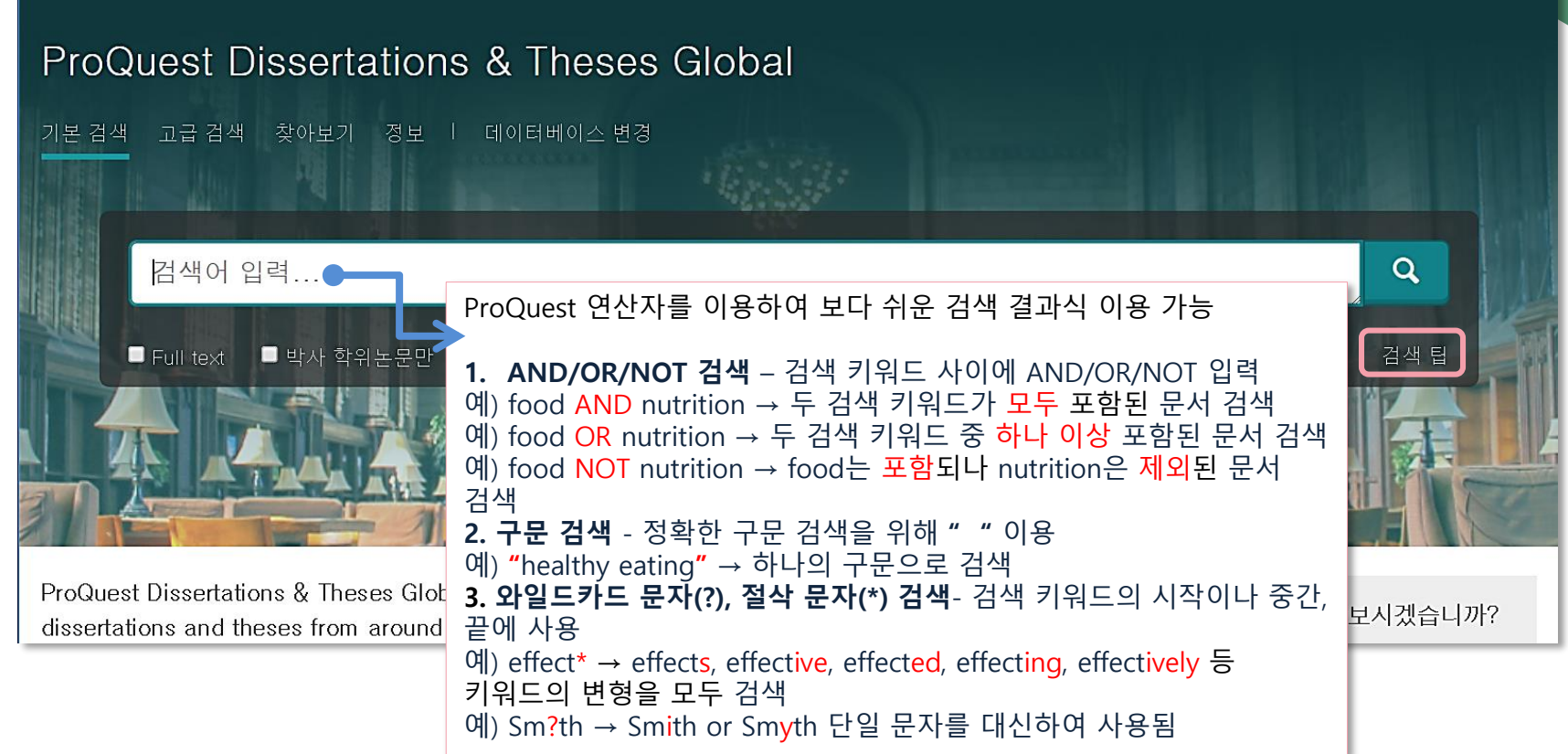

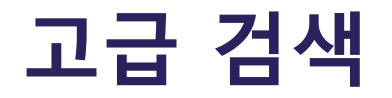

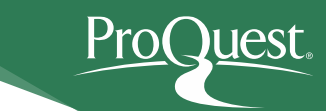

#### **ProQuest Dissertations & Theses Global**

기본 검색 고급 검색 찾아보기 절보 ㅣ 데이터베이스 변경

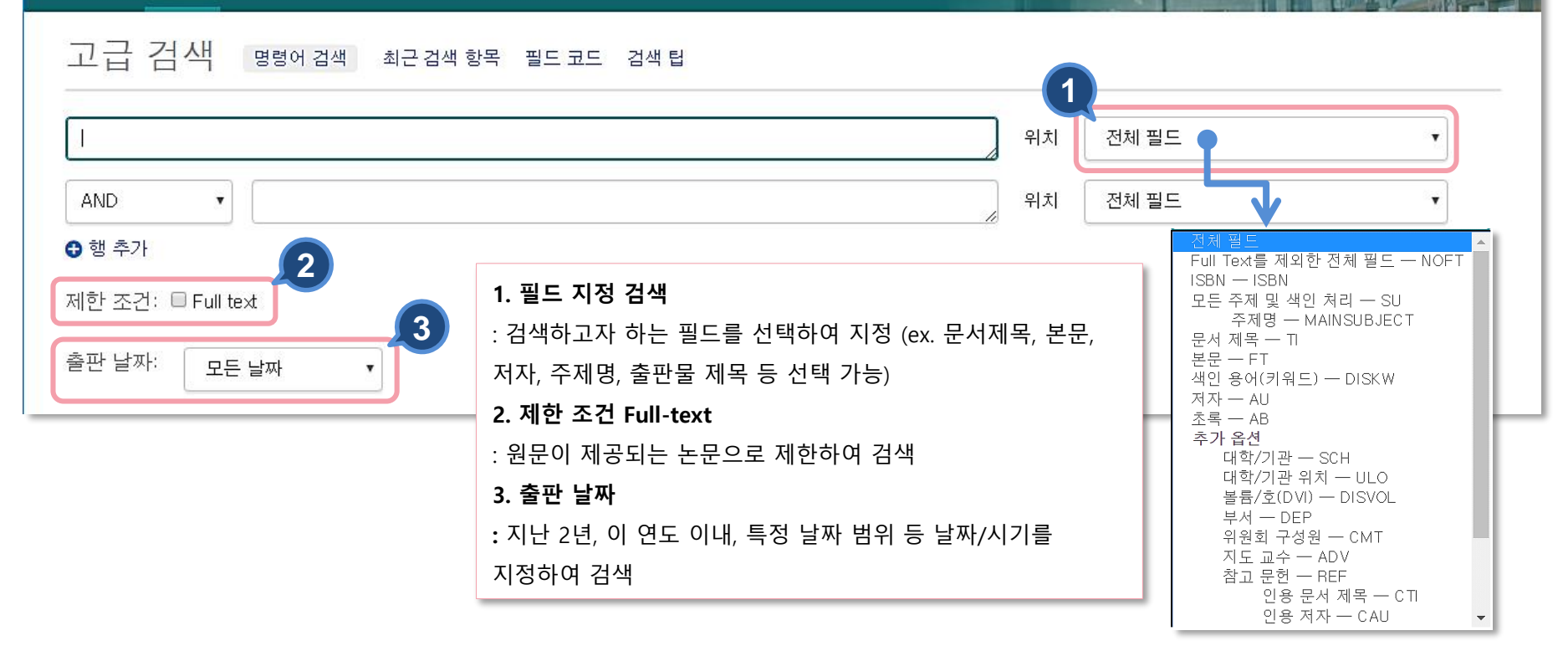

#### $P_{r} \cap \bigcap_{i} P_{r}$ **추가 검색 옵션 – 제한 검색**대학/기관 찾기 이름 입력 **1 2** 창가 ● 포함 ● 다음으로 시작 처자 저자 착기 모두 0-9 A-C D-F G-I J-L M-O P-R S-U V-Z 용어를 다음과 함께 조합: OR 검색에 추가 지도 교수: 지도 교수 찾기 ◀ 이전 100 다음 100▶ 대학/기관 개수\* 대한/기관: 대학/기관 찾기 A.T. Still University of Health Sciences 86 Aarhus Universitet (Denmark)  $81$ 주제명(모두): 주제 찾기 Aberystwyth University (United Kingdom) 721 Abilene Christian University 색인 용어(키워드): 색인 용어(키워드) 찾기 Abo Akademi (Finland) ◀이전 100 다음 100▶ \* 표시된 개수가 실제 결과와 다를 수 있습니다. 검색이 실행되면 중복된 결과와 구두점 변수가 무시됩니 Ck. **3** 달기 검색에 추가 원고 유형: 언어:  $\sim$  $\sim$ □ 모두 선택 □ 모두 전택 **PQDT Global의 특징에 맞춘 제한 옵션 기능**  $\Delta$ □ 석사 학위논문 □ 감리시아어 1. **학위논문 전문 데이터베이스**인 PQDT Global 특징에 □ 박사 학위논문 □ 고대 영어 맞추어 **지도교수, 대학/기관명 등으로 검색 가능** □ 구 오크에 2. **찾기(Look-up)링크:** 원하는 링크를 선택하여 키워드를 □ 그리스어 □ 남아공 공용어 포함된 용어를 검색하거나, 알파벳 순으로 조회 또는 □ 네덜란드어 목록에서 선택 가능 □ 노르웨이어  $\blacktriangledown$ 3. **원고 유형 및 언어:** 석사 또는 박사 학위논문으로 논문 유형을 제한하거나, 논문의 출판 언어를 선택

## **찾아보기 – 주제별 / 지역별**

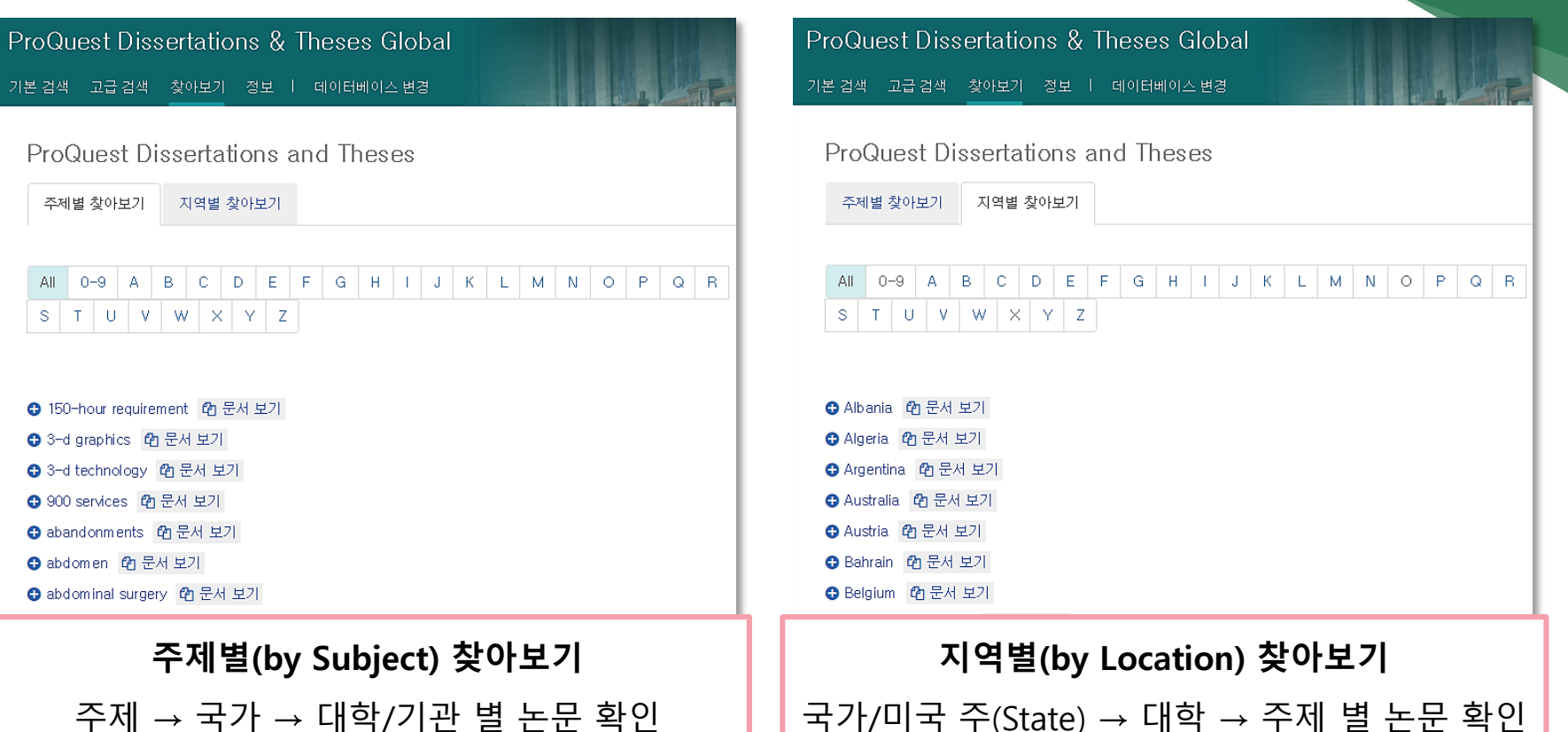

luest.

## **검색 페이지 활용 Ⅰ**

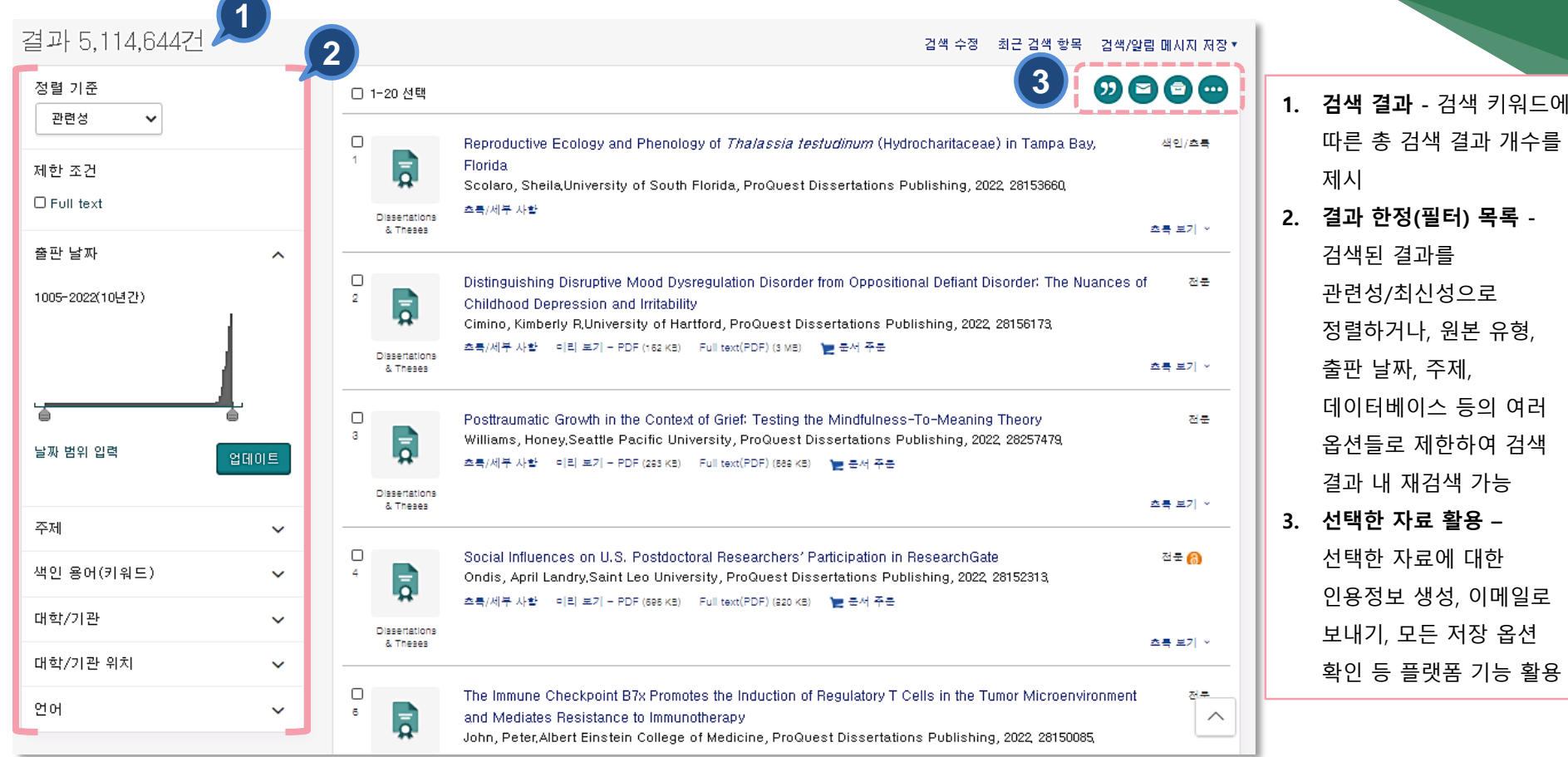

ProQuest.

## **검색 페이지 활용 Ⅱ – 결과 한정**

• **주제:** 주제 별로 논문 검색 및 확인

• **언어:** 출판 언어 별 논문 검색 및 확인

 $\checkmark$ 

• **제한 조건(Full Text):** 원문이 제공되는 논문만 검색

• **대학/기관:** 대학 또는 기관 별 논문 검색 및 확인

• **출판 날짜:** 바(bar)를 이동하여 출판 년도를 제한 후 업데이트 클릭

• **색인 용어(키워드):** 논문의 Index Term(keyword) 별로 검색 및 확인

• **대학/기관 위치:** 국가 또는 미국-주(state) 별 논문 검색 및 확인

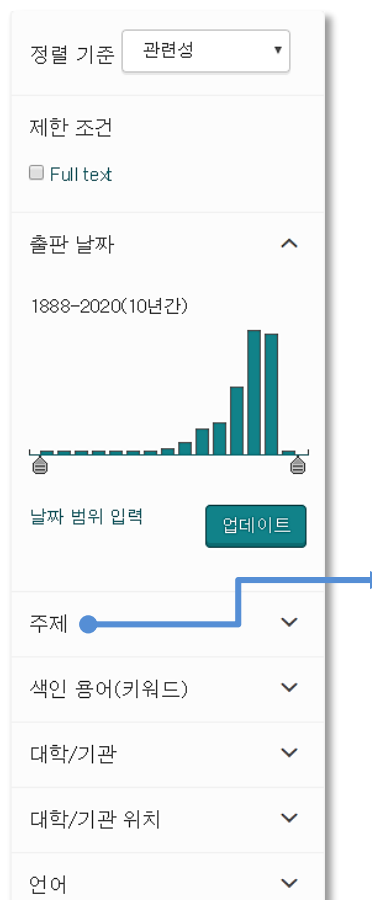

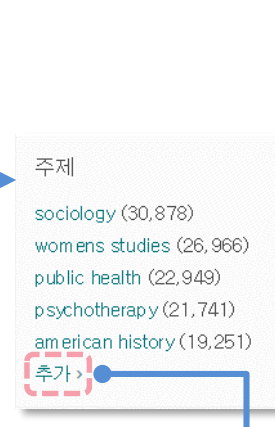

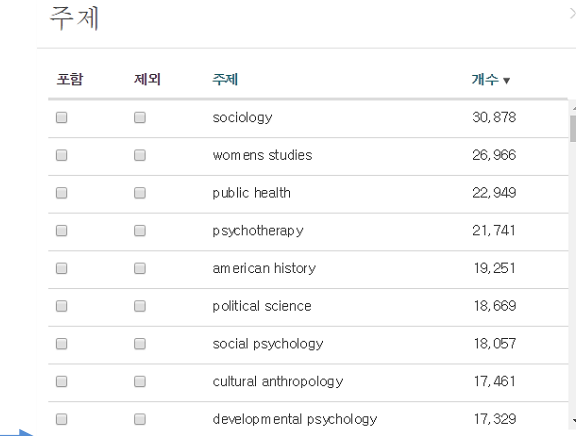

**각 결과한정 옵션의 "추가" 클릭 시,**

Juest.

- **검색어와 관련성이 높은 주제어 확인 가능**
- **해당 주제에 대한 논문 개수가 많은 순서대로 list-up**

취소 |

## **검색결과 페이지 활용 Ⅲ 1. 자료 유형 <sup>및</sup> 원문 보기**

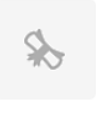

The timely use of prenatal care and its effects on **birth** outcomes in black women of low socioeconomic status in the South

Daniels, Pamela Vannett, Georgia State University, ProQuest Dissertations Publishing, 2011, 3514809.

- ...prenatal care utilization and compliances and its effects on preterm **birth** and...
- ...Preterm births. Low birth weight, Black, Women, South, Low socioeconomic status...
- …care. Prenatal care compliance is influenced by church social support and <mark>low</mark>…

**1** 초록/세부 사항 미리 보기 - PDF (995 KB) Full text(PDF) (3 MB) ■ 문서 주문 이 글을 인용한 논문 (2) 참고 문헌 (142) **2**

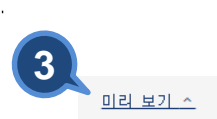

초록(요약)

Neighborhood level disadvantage, race/ethnicity and infant mortality in Was Amutah. Ndidiamaka Nneoma.

University of Maryland, College Park, ProQuest Dissertations Publishing, 2010, 342638 complance leads to adverse bitch outcomes. A secondary data analysis was conducted using binary logistic

...of low disadvantage? (c) Does the effect of race/ethnicity on infant mortality... ...<mark>Iow</mark> disadvantage? (d) Does having an infant born preterm or <mark>Iow birth</mark> weight...

참고 문헌 (45 초록/세부 사항 - 미리 보기 - PDF (308 KB) - Full text(PDF) (1 MB) -▶ 문서 주문

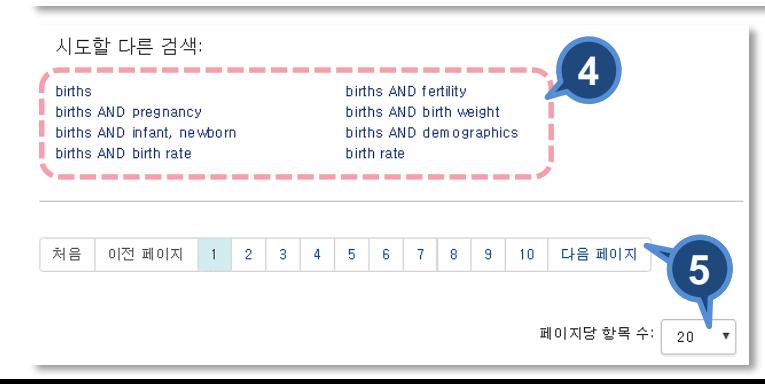

#### : 초록/세부사항, Full-text(PDF)로 원문 제공 등 자료 유형 확인 **2. 참고문헌 리스트 및 피인용 문헌 리스트** : 해당 논문의 참고문헌 리스트와 피인용 건 수 확인 **3. 미리보기** : 해당 자료의 미리보기를 통해 초록/세부사항, 주제어, 검색된

Despite substantial evidence linking improved pregnancy outcomes with receipt of prenatal care and recen improvements in prenatal care utilization, specific subpopulations continue to receive late prenatal care and experience adverse <mark>birth o</mark>utcomes. This study examines prenatal care utilization, prenatal care compliance, and adverse **birth** outcomes within a group of black women in the South. Black women have the worse rates of late prenatal care utilization and compliance than any other racial group. This late prenatal care utilization and regression and OLS regression to examine agency factors, structural factor, and risk health behavior in predicting timing of prenatal care utilization and compliance. In addition, this study also examines timing of prenatal care utilization and compliances and its effects on preterm **birth** and low birth weight. The results show that bousebold family structure and knowledge/attitude significantly influences timing of prepatal care. Prepatal care compliance is influenced by church social support and low birth weight is influenced by private insurance. The results of this study show that although much is known in comparing different racial groups, more investigation is needed to explain why black women still experience less

DB 등을 확인

African American Studies: Black studies: Medicine: Public policy

ProQuest Dissertations & Theses Global

#### **4. 시도할 다른 검색**

건생되 DB:

**:** 검색 결과 하단에 검색 키워드와 함께 살펴볼 수 있는 관련 및 추천 검색 키워드 제시

#### **5. 페이지 이동**

**:** 검색 결과 페이지 이동 및 페이지당 제시되는 항목 수 조정 가능

## **본문 페이지 활용 Ⅰ**

A qualitative review of sports concussion education: prime time for evidence-based knowledge translation

Mrazik, Martin: Dennison, Christopher R; Brooks, Brian L; Yeates, Keith Owen; Babul, Shelina; 외, British Journal of Sports Medicine; London Vol. 49, Iss. 24, (Dec 2015): 1548. DOI:10.1136/bjsports-2015-094848

참고 문헌 92

초록/세부 사항

Full text Full text(PDF) 다른 데이터베이스의 중복 항목 표시 초록 번역 ~

#### Background

Educating athletes, coaches, parents and healthcare providers about concussion management is a public health priority. There is an abundance of information on sports concussions supported by position statements from governing sport and medical organisations. Yet surveys of athletes, parents, coaches and healthcare providers continue to identify multiple barriers to the successful management of sports concussion. To date, efforts to provide education using empirically sound methodologies are lacking.

#### Purpose

추가서

세부 사항

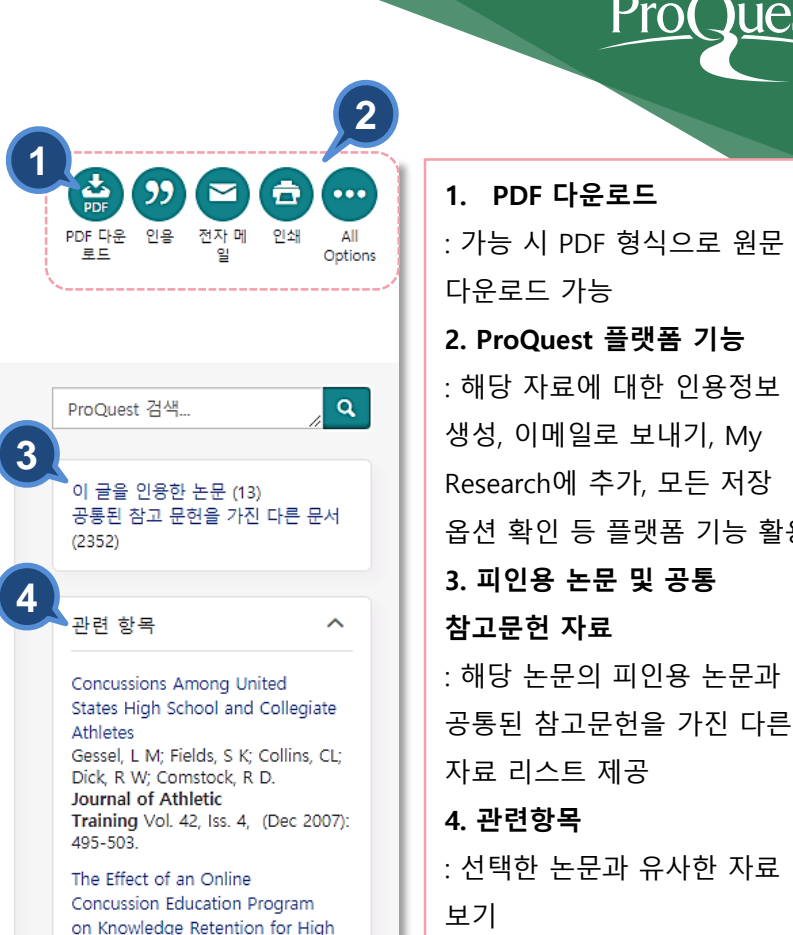

등 플랫폼 기능 활용

### **본문 페이지 활용 Ⅱ**

#### ← 결과로 돌아가기 → < 55/574.647 >

The timely use of prenatal care and its effects on birth outcomes in black women of low socioeconomic status in the South Daniels, Pamela Vannett-Georgia State University, ProQuest Dissertations Publishing, 2011, 3514809.

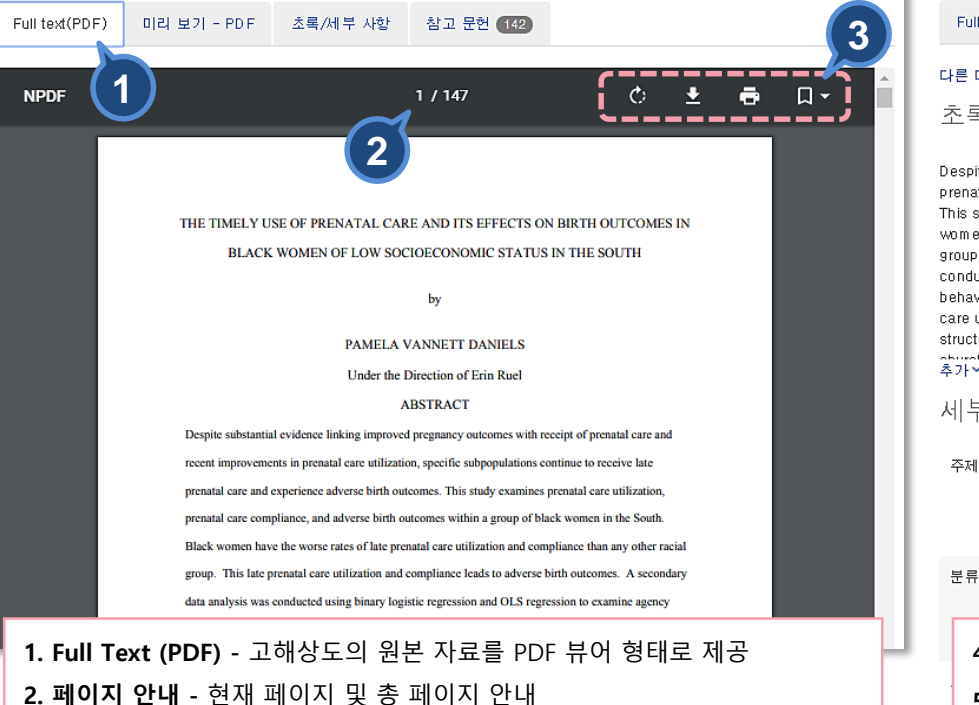

**3. 페이지 활용 -** 페이지 회전, 다운로드, 인쇄하기 버튼 제공

#### < 결과로 돌아가기 → < 55/574.647 >

The timely use of prenatal care and its effects on birth outcomes in black women of low socioeconomic status in the South Daniels, Pam ela Vannett. Georgia State University, ProQuest Dissertations Publishing, 2011, 3514809.

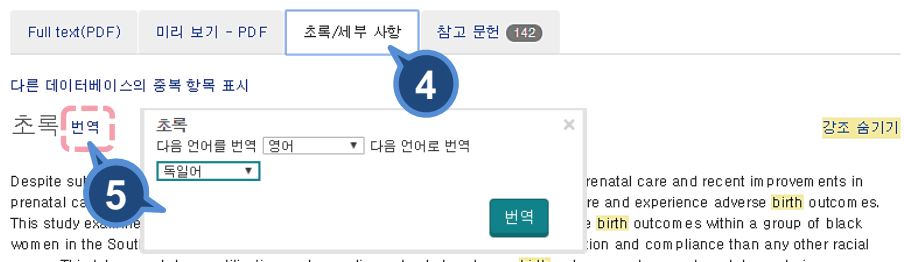

group. This late prenatal care utilization and compliance leads to adverse birth outcomes. A secondary data analysis was conducted using binary logistic regression and OLS regression to examine agency factors, structural factor, and risk health behavior in predicting timing of prenatal care utilization and compliance. In addition, this study also examines timing of prenatal care utilization and compliances and its effects on preterm birth and low birth weight. The results show that household family structure and knowledge/attitude significantly influences timing of prenatal care. Prenatal care compliance is influenced by 추가서

#### 세부 사항

주제 African American Studies **Black studies:** Medicine: Public policy

0296: African American Studies 0325: Black studies

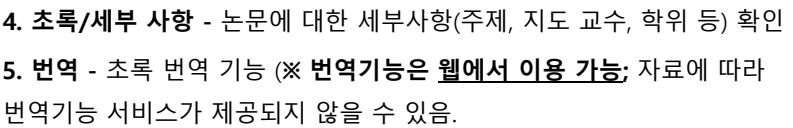

## **본문 페이지 활용 Ⅲ**

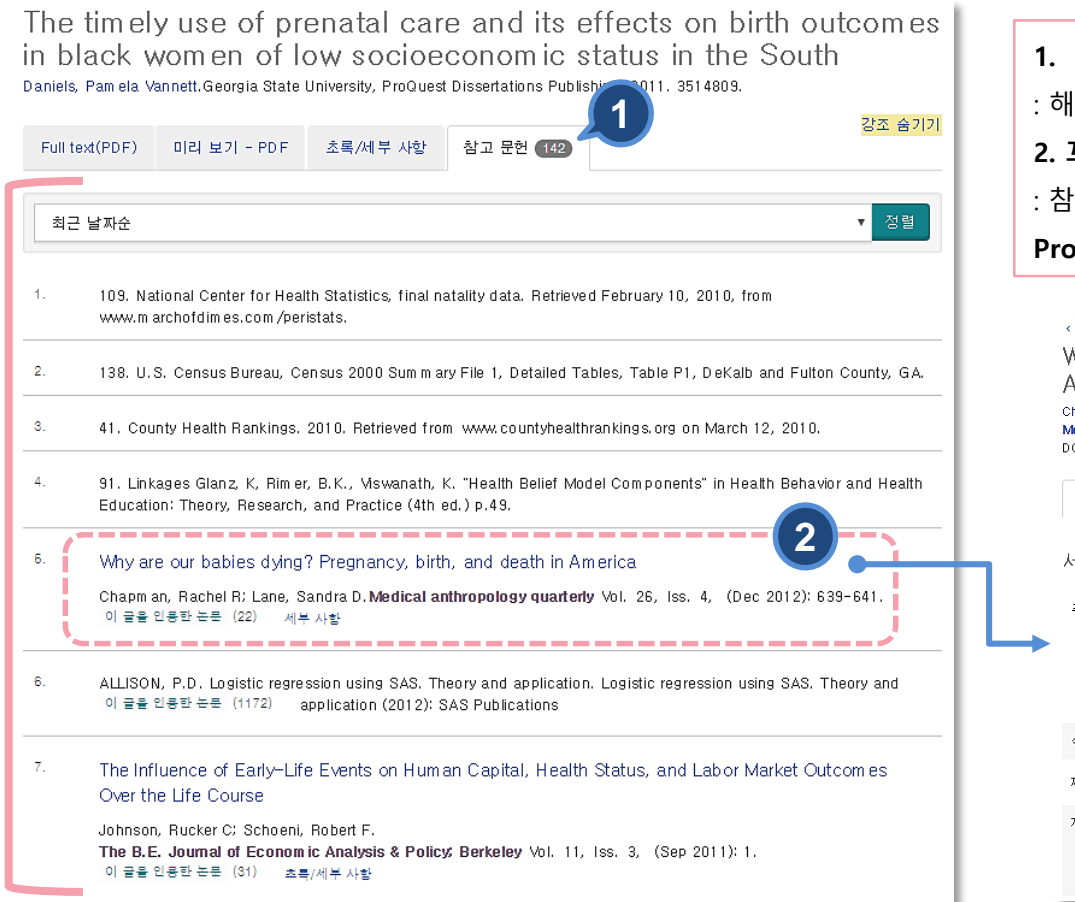

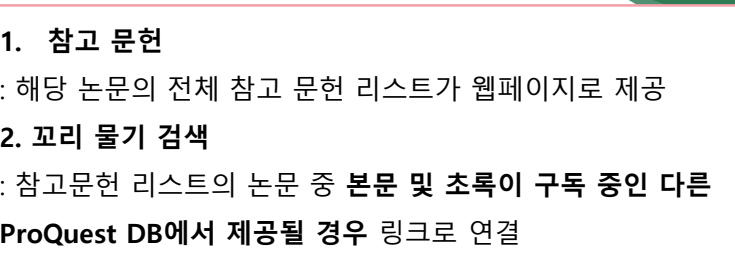

#### <결과로 돌아가기

Why are our babies dying? Pregnancy, birth, and death in Am erica

Chapman, Rachel R: Lane, Sandra D. Medical anthropology quarterly Vol. 26, Iss. 4. (Dec 2012): 639-641. DOI:10.1111/mag.12012 1

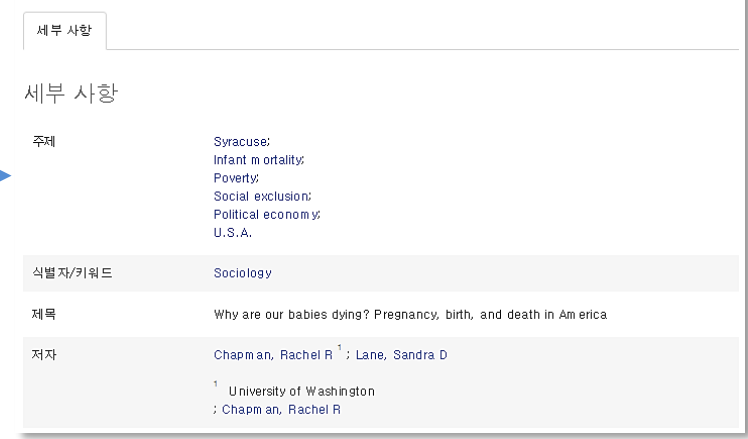

## **논문 주문하기 Ⅰ**

#### Sign In

An ordering account is required for purchasing dissertations.

If you are purchasing your own dissertation, please contact Author School Relations to receive author pricing, by phoning 1-800-521-0600 ext. 77020 or emailing disspub@proquest.com. (Outside the U.S. and Canada, see Support Directory.)

If you are making a purchase on behalf of or directly from a US Federal Government institution please contact us by phone at 1-800-521-3042 o info@proquest.com. Create an account to place your order. Note: tax exempt status is not applicable to this type of account. If you require tax exempt status, you will need to go back and

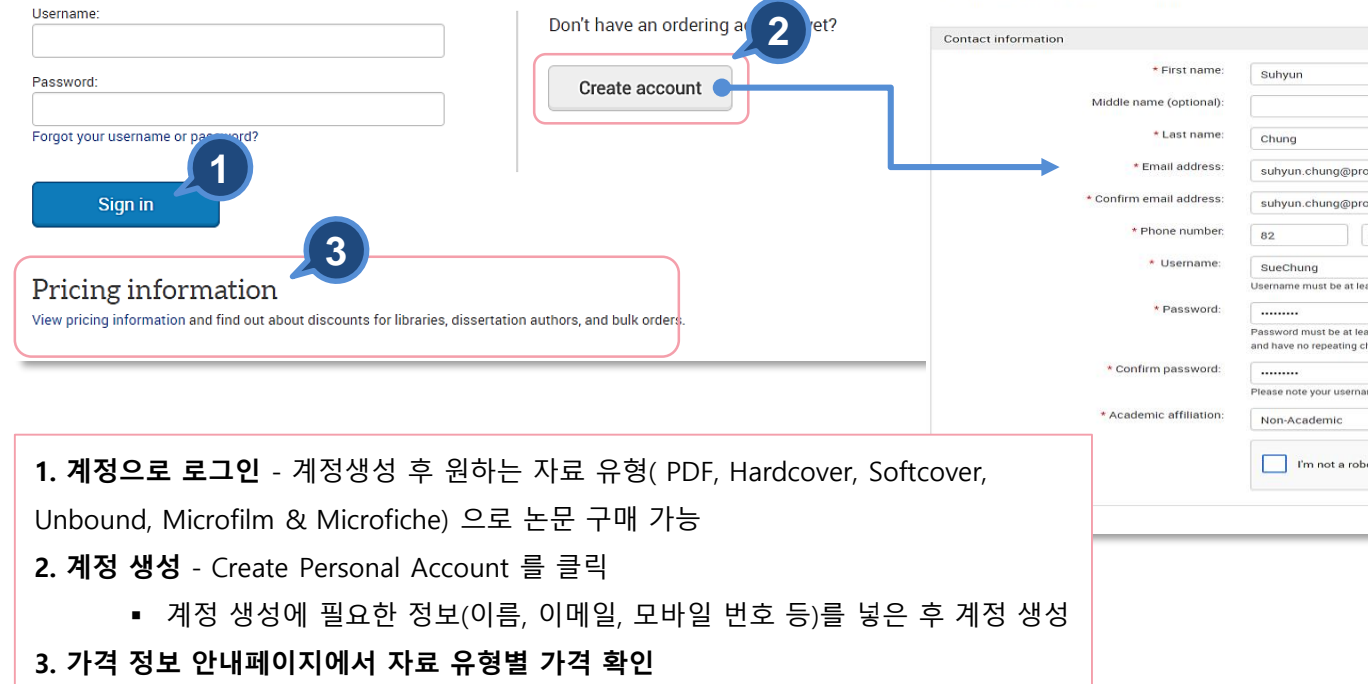

#### **New Personal Account**

create an Organizational Purchaser Account.

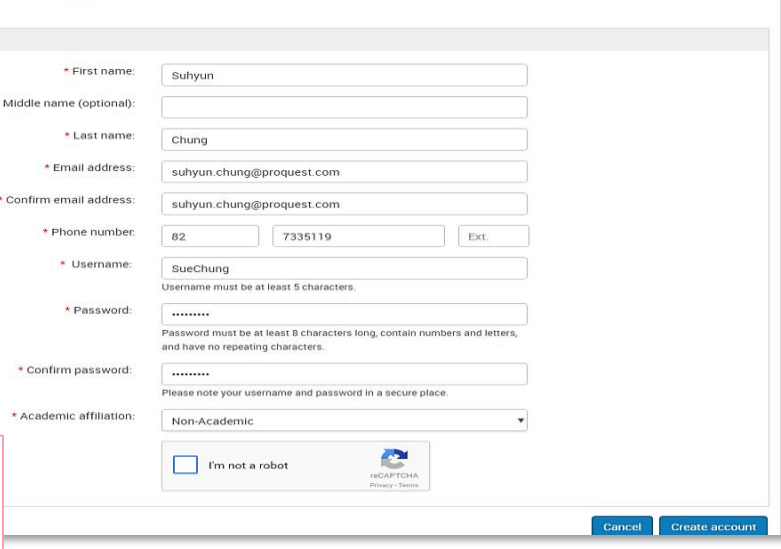

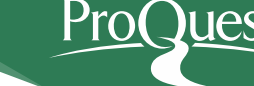

### **논문 주문하기 Ⅱ**

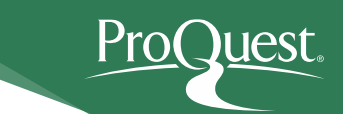

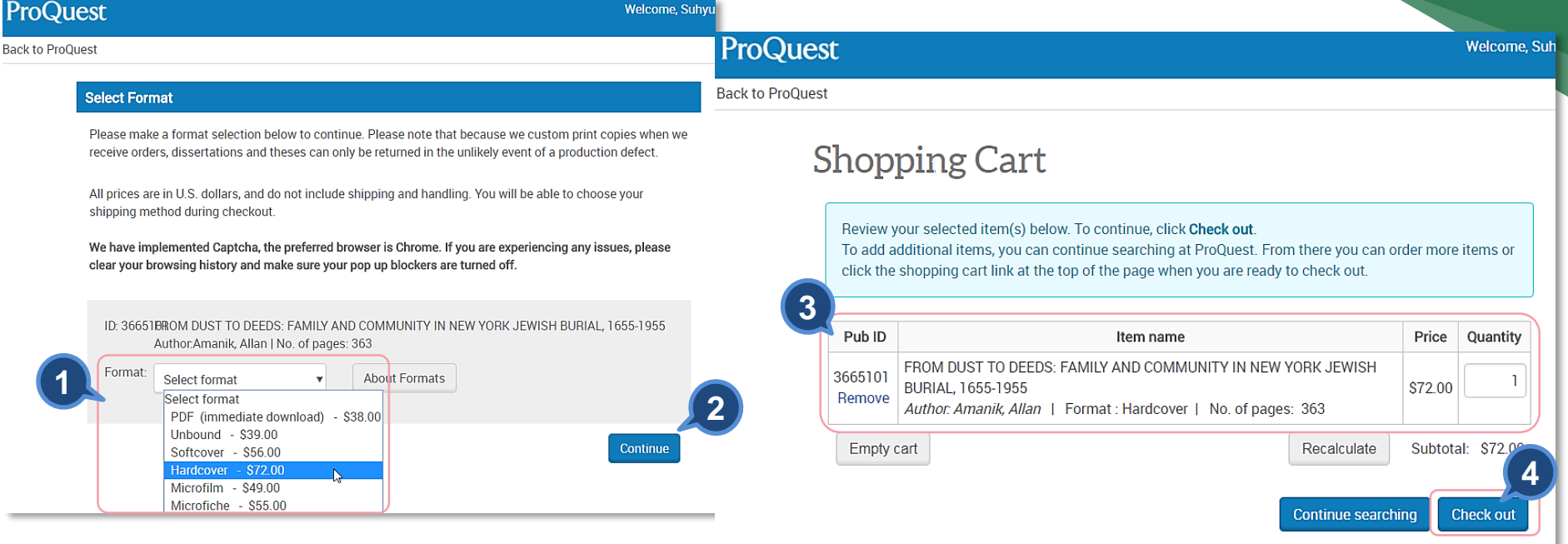

- 1. 계정 로그인 후 선택한 논문의 자료 유형(PDF, Hardcover, Softcover, Unbound, Microfilm & Microfiche) 선택
- 2. "Continue" 클릭
- 3. 선택한 논문 및 자료 유형 확인
- 4. "Check out" 클릭 및 배송지와 결재 정보 입력 후 주문 완료

## **My Research – 개인 계정**

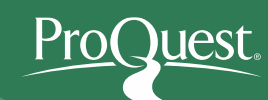

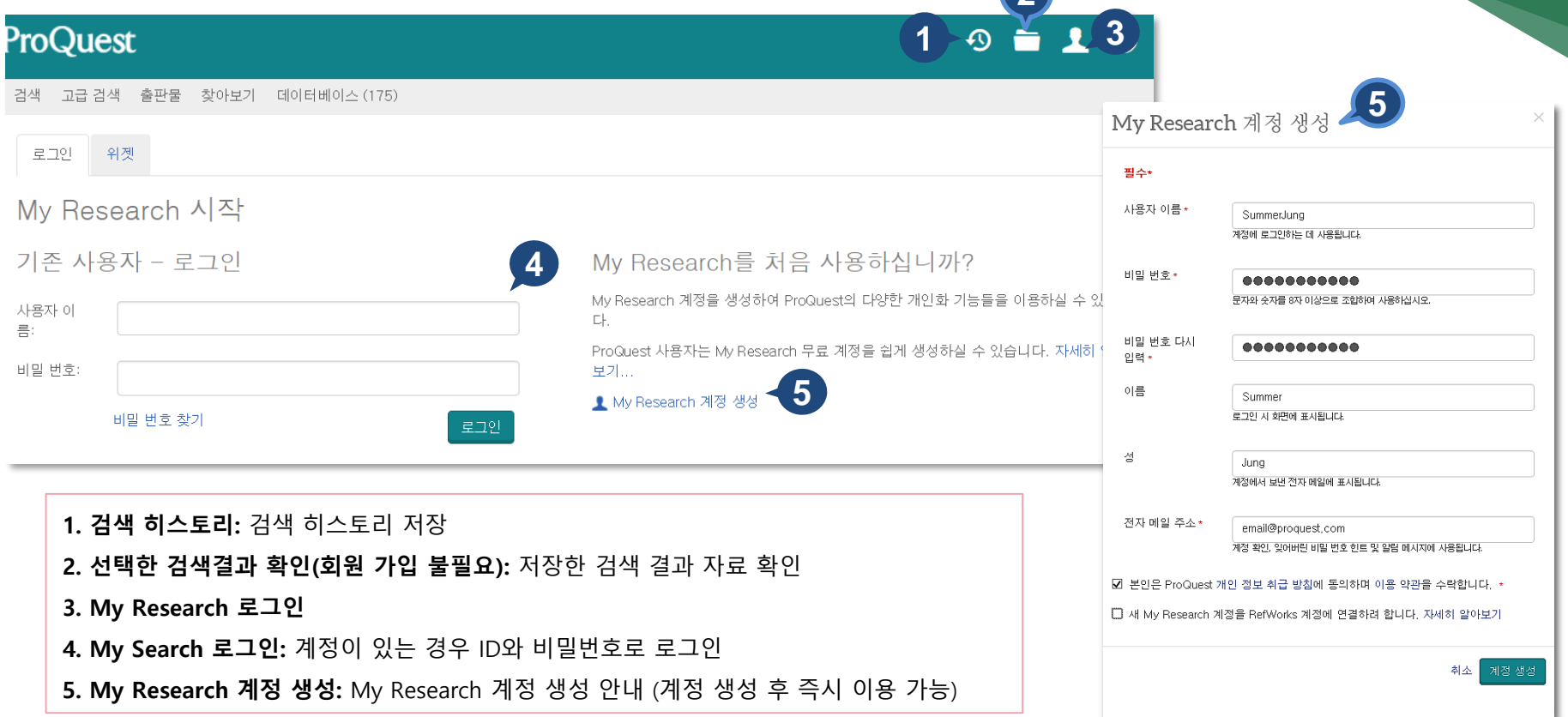

**2**

### **My Research 이용하기**

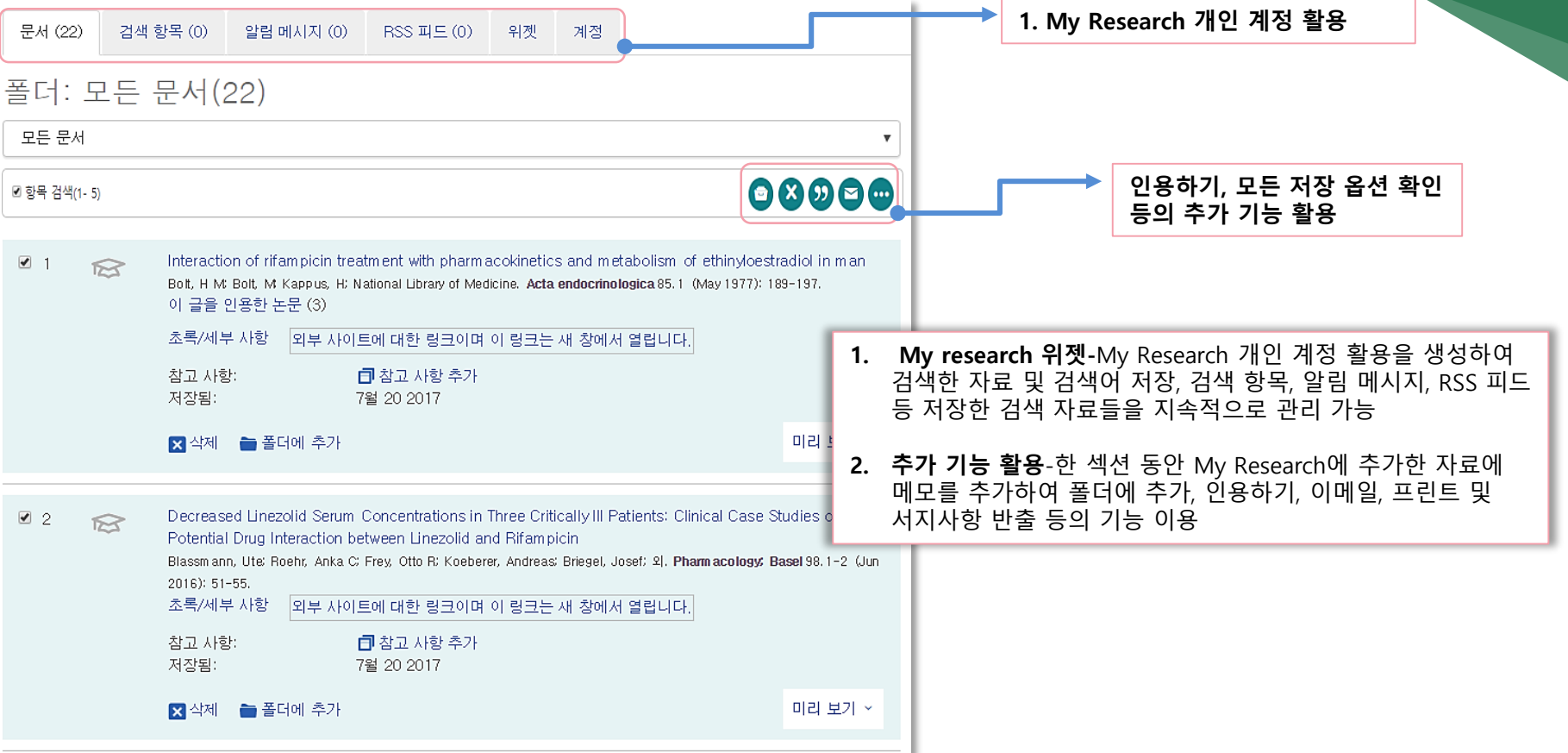

Pro

**Juest**.

### **LibGuides 및 도움말**

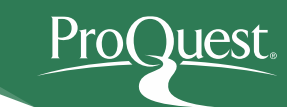

[ProQuest Dissertations & Theses Global LibGuides](https://proquest.libguides.com/pqdt)

[ProQuest Platform Tutorial video](https://www.youtube.com/playlist?list=PL-aFAdxOSTDdUyiF07Zu5t2XwpGjh-DID) on Youtube

[ProQuest Support Center](https://support.proquest.com/home)

ProQuest Korea – [korea@asia.proquest.com](mailto:korea@asia.proquest.com) 기타 문의사항은 ProQuest 한국지사로 연락 주십시오

# **감사합니다**

**ProQuest 한국지사 korea@asia.proquest.com**